2023 年 5 月

国際建設技術協会 企画部

Excel フォームでの入力を下記の通り説明いたします。

令和4年度海外コンサルティング業務受注調査票(Word・以下調査票)に沿ってご入力ください。

1)入力フォーム

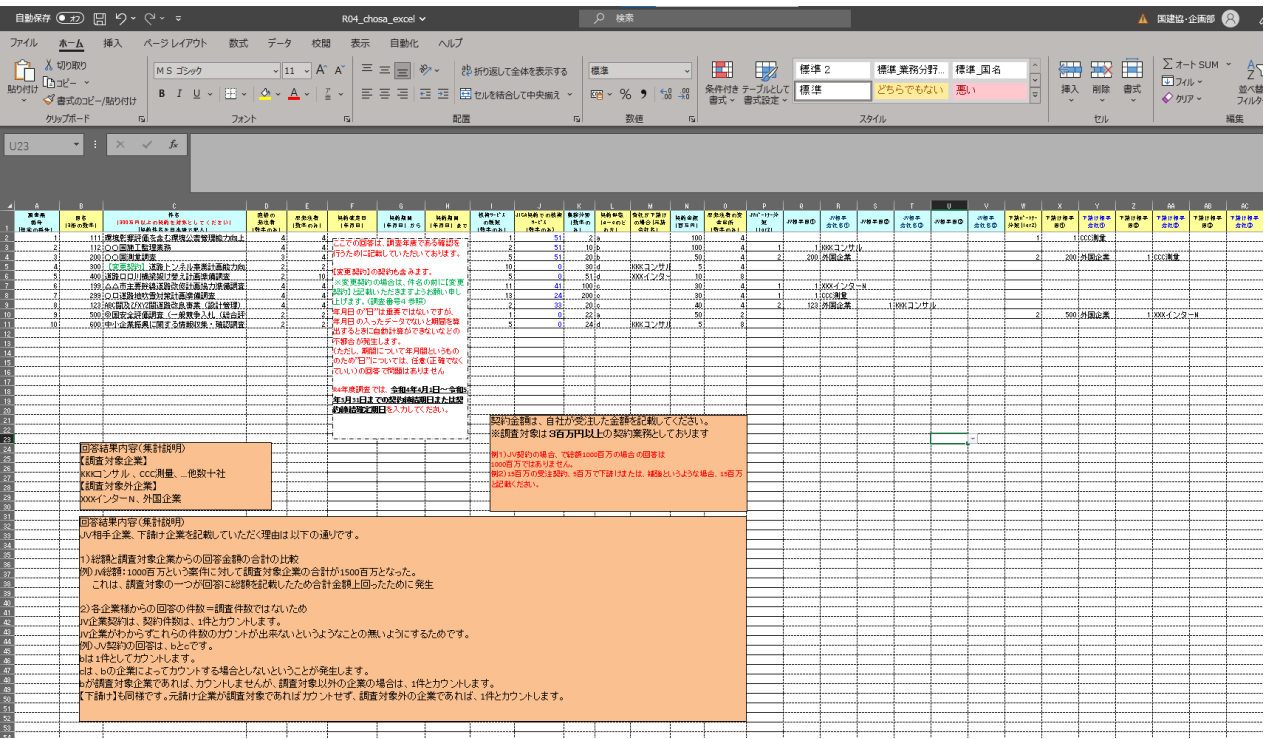

※項目に当てはまらない文字および数字を入力できないように設定しているセルがございます。 設定を変更されませんようお願いいたします。

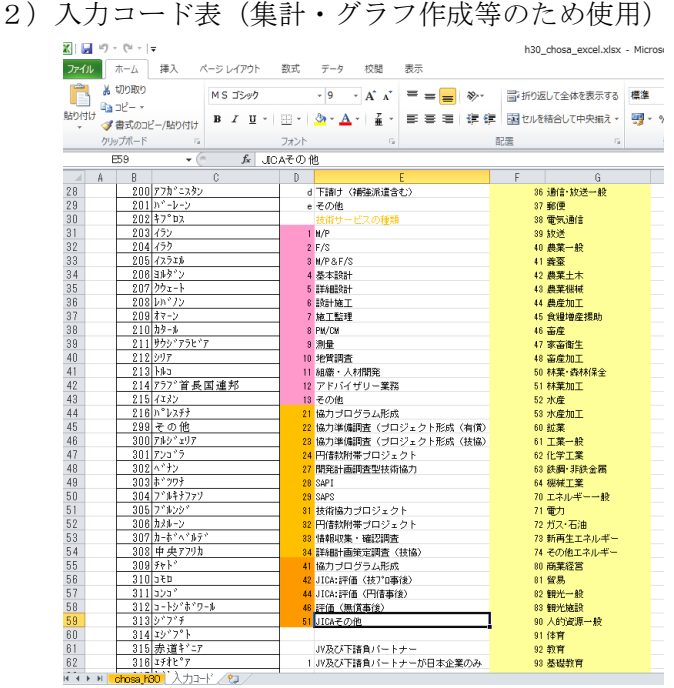

※入力コードは、削除および変更されませんよう お願いいたします。

3)②件名、貴社が下請けの場合(元請会社名)、JV 相手会社名①-③、下請け相手会社名①-③、特記事項 欄については、文字入力となります(それ以外はコード・半角英数字の入力となります) ※契約期間を入力するセル (3か所)は 2022/05/06 のように『年月日』を入力ください。 ただし、『年月日』のうち『日』は、任意の数字でも構いません。 (Excel および Access データとして扱うため、文字列としないでください。)

ご協力のほどどうぞよろしくお願いいたします。

ご不明な点などございましたら遠慮なく当協会企画部担当までお問い合わせ願います。

(一社)国際建設技術協会 企画部 担当 電話 03-5227-4107